## SAP ABAP table ACL ACTGR {ACL: Roles}

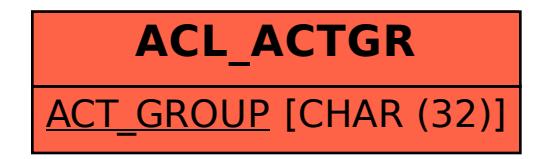